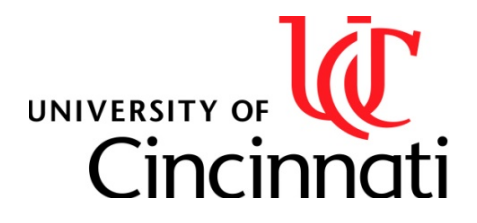

**College of Law**

**Office of the Dean** University of Cincinnati PO Box 210040 Cincinnati, OH 45221-0040

Phone (513) 556.6805<br>Fax (513) 556.5550  $(513) 556.5550$ 

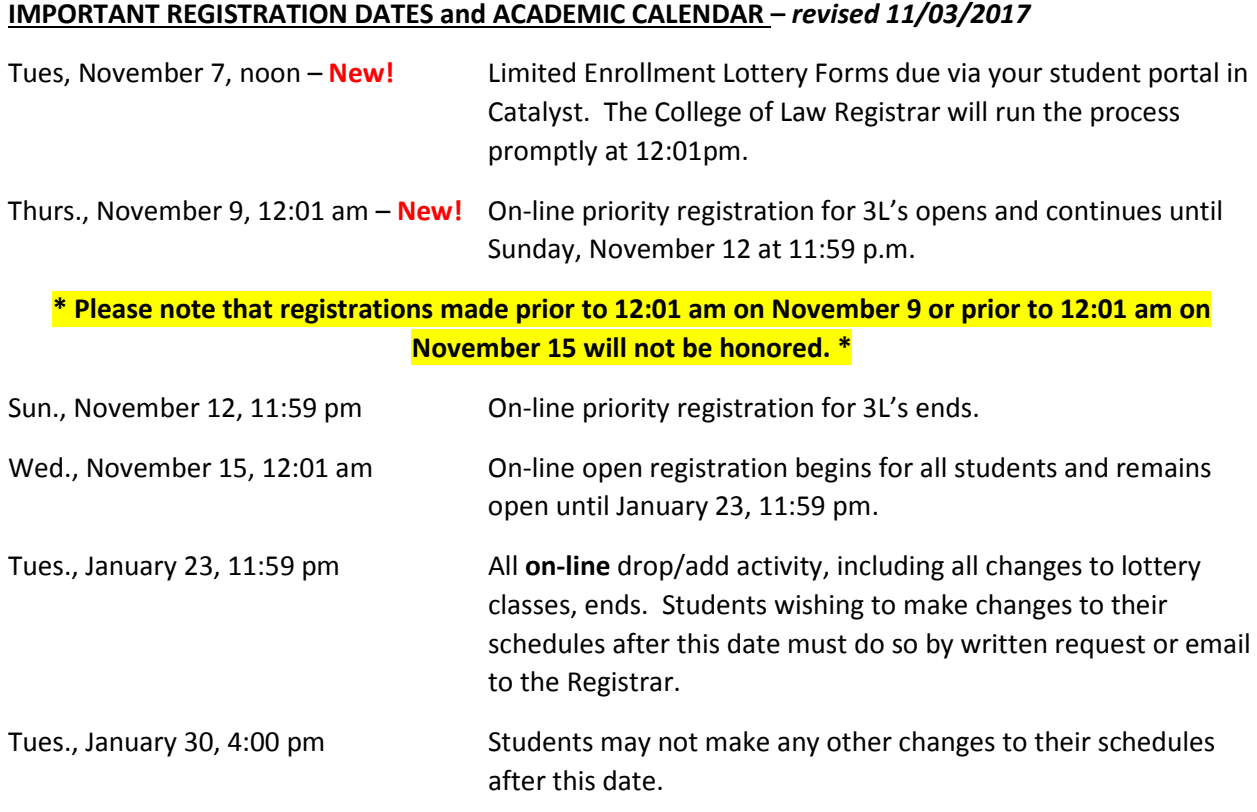

Academic Calendar. The Academic Calendar for 2017 – 2018 can be foun[d here.](https://www.law.uc.edu/academic-calendar)

**Add/Drop dates are final.** After the drop/add periods, classes can only be dropped in an emergency or extreme hardship situation.

**Tuition Refunds.** Dates for tuition refunds are different than drop/add dates. Tuition refund dates can be found on [http://www.uc.edu/bursar/refunds/tuition\\_refunds.html.](http://www.uc.edu/bursar/refunds/tuition_refunds.html)

#### **HOW TO REGISTER**

### • **Course Descriptions and Class Grid**

Details for each class offered can be found on the Current Students page of the UC College of Law's website. A list of course descriptions and the course scheduling grid will be available October 2[6 here.](https://www.law.uc.edu/students)

### • **College of Law Lottery Process**

Every semester, several classes will be offered with limited seats available. Second and Third year students may select which classes they would like to be considered for via a lottery process in Catalyst. Instructions on how to select lottery courses can be found [here.](https://www.law.uc.edu/sites/default/files/Updated%20LIMITED%20ENROLLMENT%20LOTTERY%20PROCESS%20Catalyst%20v%202.pdf) The deadline to make lottery selections is Tuesday, November 7, at noon.

### • **Class Registration**

How-to videos on searching for classes, using the enrollment shopping cart, and registering for classes may be foun[d here.](http://www.uc.edu/catalyst/resources/catalyst-tips-tricks.html)

### • **Room Caps/Low Enrollments/Wait Lists**

Some classes may have an enrollment cap and all classes are limited by the size of the rooms in which they are taught. Even a class not designated as "limited enrollment" may fill due to the room size or enrollment cap. If this happens, you should contact the [College of Law Registrar](mailto:lawregis@ucmail.uc.edu) by email in order to be added to a waitlist. When a seat becomes available in a waitlisted class, the Registrar will contact the first person on the list to offer the seat. Faculty policy states that students offered a seat have 24 hours to respond to the offer; if the student does not respond the seat is forfeited and the next person on the waitlist will be contacted.

NOTE: Students may not petition faculty members to gain registration ahead of those on the waitlist. Upper level students who did not register for the class during their prescribed session do not have priority on the waitlist.

## **PROGRAM OVERVIEW AND EXPECTED OUTCOMES**

As a reminder, an overview of the College of Law's JD Program may be found [here,](https://www.law.uc.edu/jd/overview) and expected JD Program Outcomes may be found [here.](https://www.law.uc.edu/jd/outcomes)

### **REQUIREMENTS FOR GRADUATION and OTHER LEARNING OPPORTUNITIES**

### • **Building a Course of Study**

Explore Professional Pathways as you navigate class selections [here.](https://www.law.uc.edu/pathways)

- o **Academic Advising**: In selecting the classes you most want to take next semester, talk with advisors you trust, consider your career direction, read the graduation requirements, and make sure you prepare for a bar examination.
- o **Degree Requirements**: Note on the course descriptions whether a class satisfies the seminar, writing, or lawyering requirements and the character of the credits (classroom/non-classroom).
- o **Academic Advisors for Professional Pathways**: Professional Pathways are designed to help students identify courses that will be useful to them as they prepare to enter various practice areas in the profession. Each Professional Pathway has a[n academic](https://www.law.uc.edu/Academic%20Advisors)  [advisor](https://www.law.uc.edu/Academic%20Advisors) you may contact for guidance on your course selection.
- o **Upper Level Bar Classes**: Studies on UC student data have shown that students who take five or more Upper Level Bar Classes are best positioned to pass the bar exam on their first attempt. If you need assistance selecting bar courses, contact Assistant Dean [Joel Chanvisanuruk.](mailto:joel.chanvisanuruk@uc.edu)

# • **Graduation Requirements**

- o For students who entered the College of Law in 2016-2017 (or transfer students entering in 2017-2018) or after, find your graduation requirements [here.](https://www.law.uc.edu/sites/default/files/Graduation%20requirements%20(3)%20-%20rev.%2005%2022%202017.pdf)
- o For students who entered the College of Law in 2015-2016 (or transfer students entering in 2016-2017), find your graduation requirements [here.](https://www.law.uc.edu/sites/default/files/Graduation%20requirements%20(2)%20-%20rev.%2007%2022%202016.pdf)

## • **Required 2L Classes**

During your second year at the College of Law, you are required to take both **Legal Ethics** and **Client Counseling**.

## • **Legal and Judicial Externships**

The Center for Professional Development will help you navigate opportunities to gain practical legal experience. The applications for Legal Externships and Judicial Externships are now open on Symplicity under "Job Postings." If you are interested in a judicial or legal externship for spring semester, please complete the appropriate fill-in form application and upload the completed application form, a current resume, and a current transcript to Symplicity. Applications are due **November 7, 2017.** Click [here](https://www.law.uc.edu/sites/default/files/Externship%20Flyer%20-%20Branded.pdf) for an overview of both Legal and Judicial Externships.

## • **Individual Research Paper (IRP)**

Students interested in taking an Individual Research Paper (IRP) class must submit a completed IRP contract no later than the last day of the first week of classes. The Registrar will enroll students into 1-, 2-, or 3-credit IRP classes only when completed contracts are submitted. Students may not enroll themselves for Individual Research Paper (IRP) classes. For more information on IRPs and a link to the contract, click [here.](https://www.law.uc.edu/current-students/register/individual-research-project-contract)